#### **SK 25 KQ**

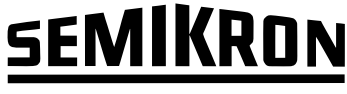

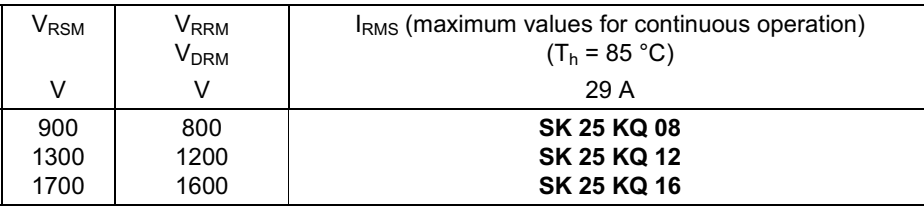

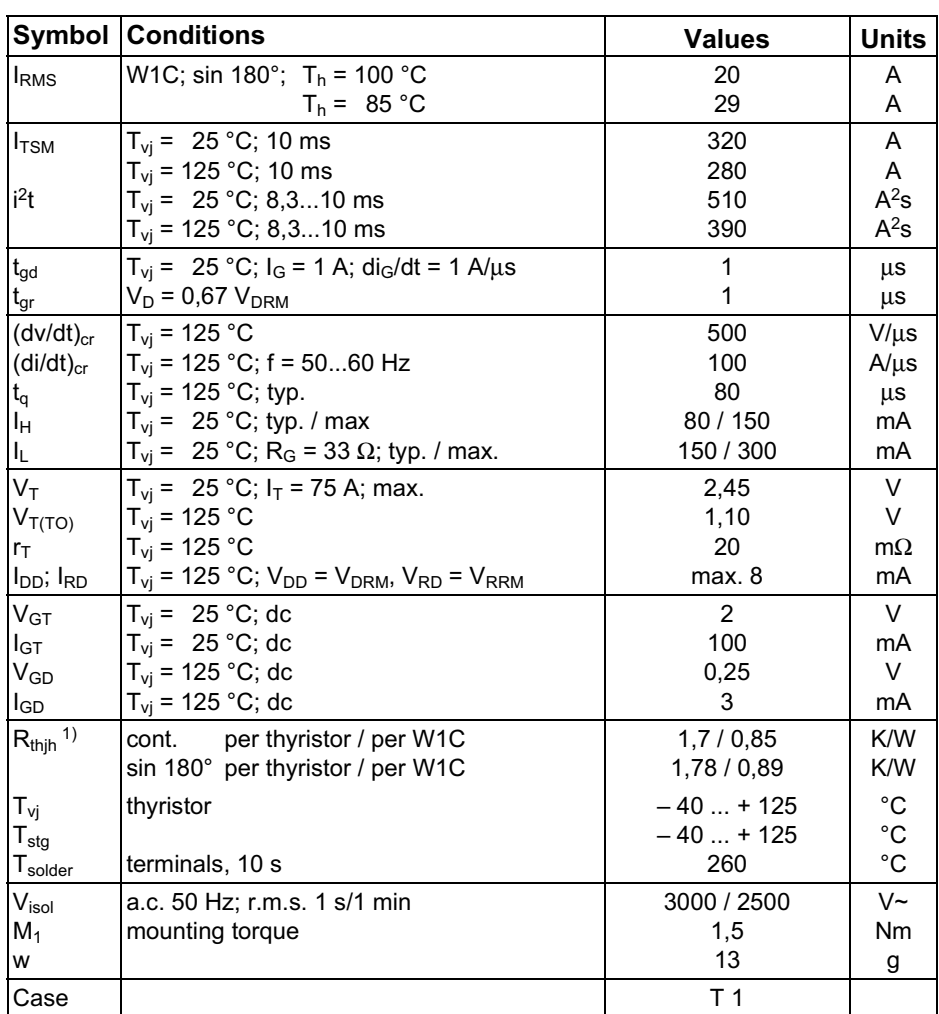

# **SEMITOP®1**

## **Antiparallel Thyristor Module**

### **SK 25 KQ**

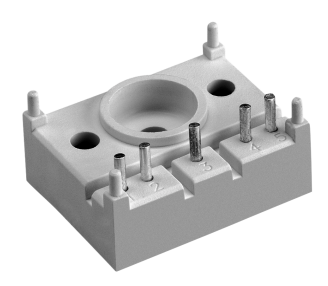

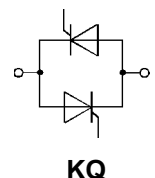

#### **Features**

- Compact design
- One screw mounting
- Heat transfer and isolation through direct copper bonded aluminium oxide ceramic (DCB)
- · Glass passivated thyristor chips
- Up to 1600 V reverse voltage
- high surge currents
- UL recognized, file no. E 63 532

#### **Typical Applications**

- Soft starters
- Light control
- Temperature control
- <sup>1)</sup> Thermal resistance junction to heatsink

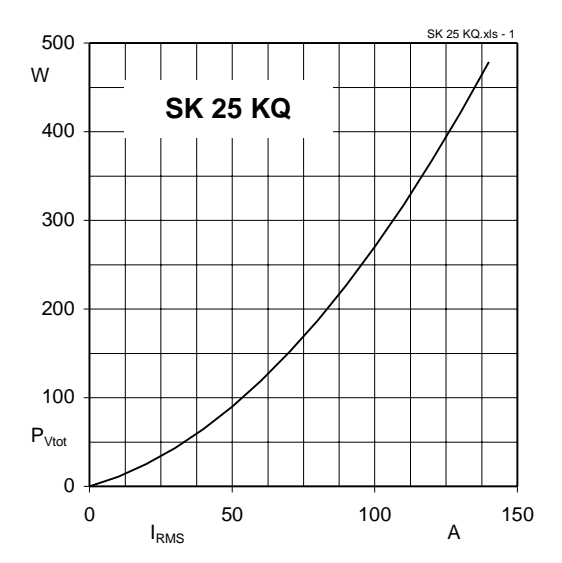

Fig. 1 Power dissipation per module vs. rms current

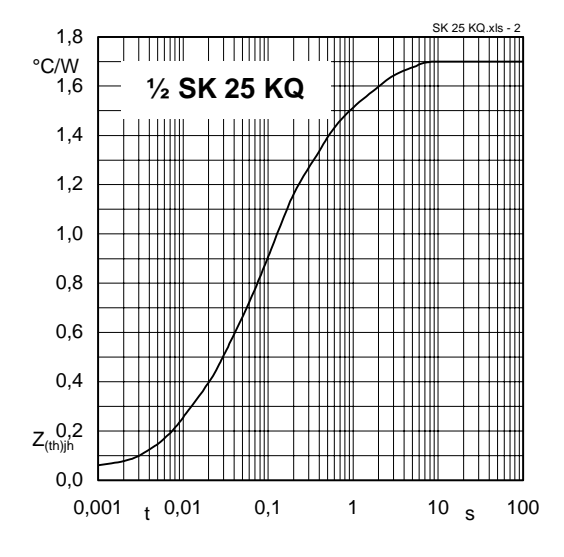

Fig. 2 Transient thermal impedance vs. time

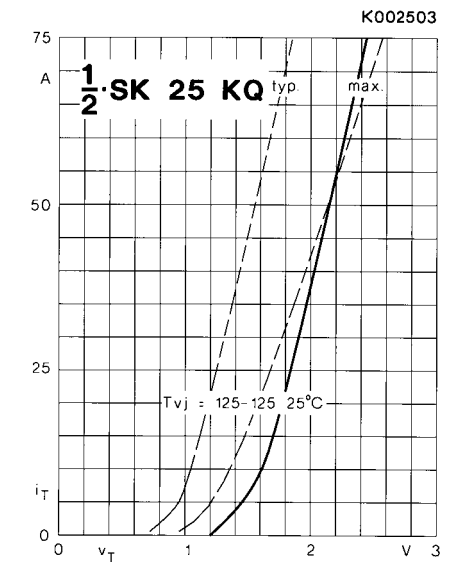

Fig. 3 On-state characteristics

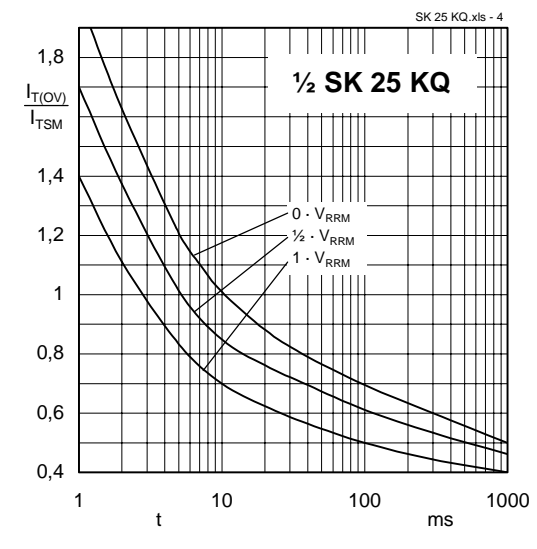

Fig. 4 Surge overload current vs. time

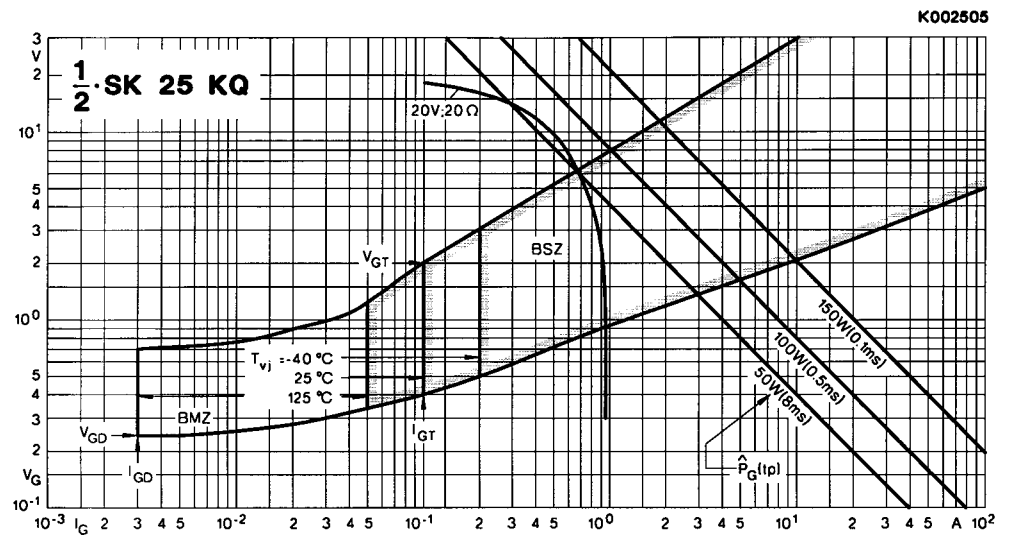

Fig. 5 Gate trigger characteristics

## SEMITOP<sup>®</sup> 1 **SK 25 KQ**

Case T 1

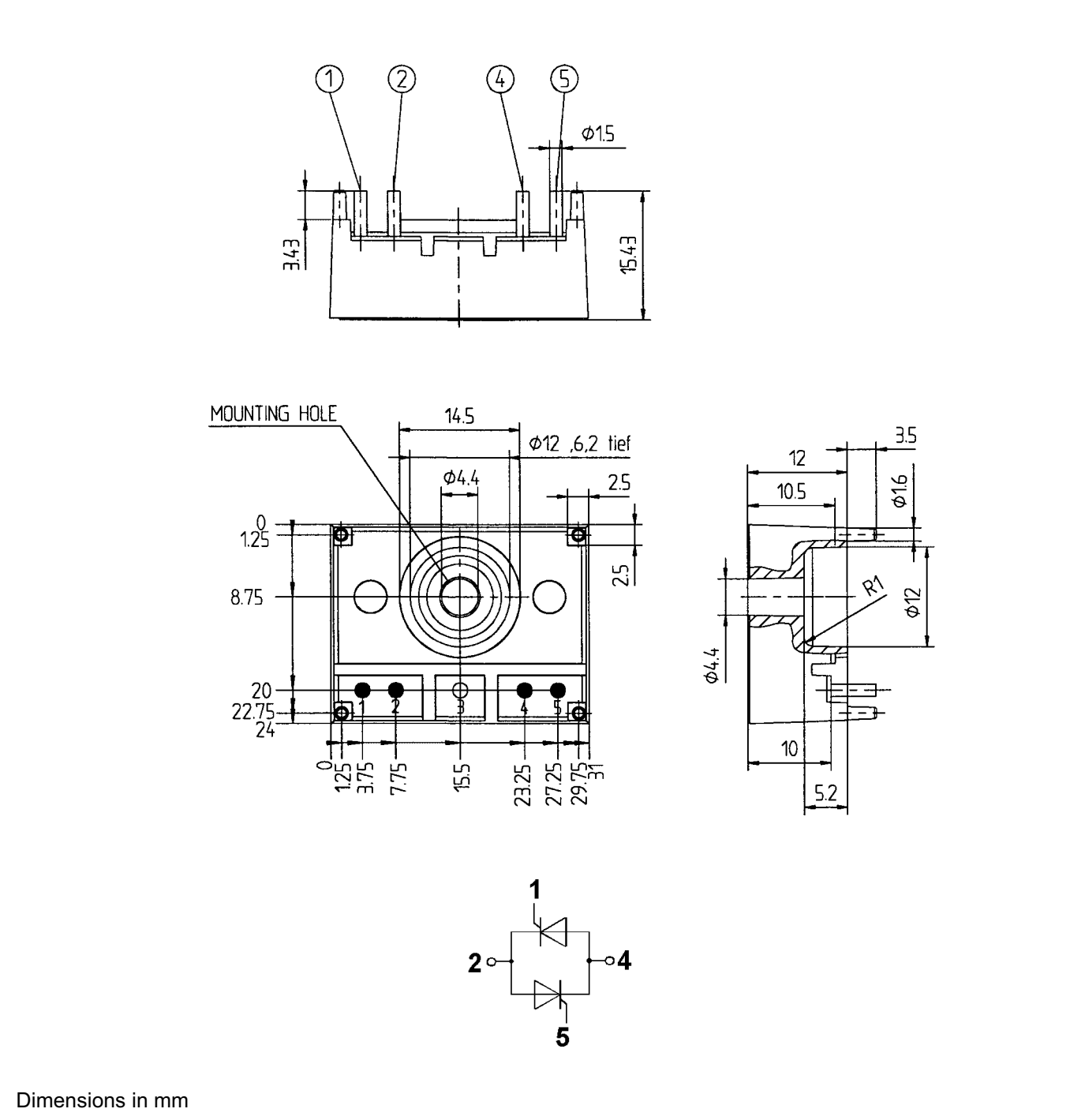

This technical information specifies semiconductor devices but promises no characteristics. No warranty or guarantee expressed or implied is made regarding delivery, performance or suitability.